## <span id="page-0-1"></span>SVM Python Code - Cal Poly Humboldt

Kali Chowdhury<sup>[1](#page-0-0)</sup>

<span id="page-0-0"></span> $1$ e-mail: [kchowdh1@jh.edu](mailto:kchowdh1@jh.edu).

## 1. SVM Maximum Margin Separating Hyperplane

These examples are available here.

```
import numpy as np
import matplotlib.pyplot as plt
from sklearn import svm
from sklearn.datasets import make_blobs
# Create 100 separable points
X, y = make_blobs(n_samples=100, centers=2, random_state=1)
# fit the model, don't regularize for illustration purposes
hbdt = svm.SVC(kernel="linear", C=1000)
hbdt.fit(X, y)
plt.scatter(X[:, 0], X[:, 1], c=y, s=30, cmap=plt.cm.Paired)
# plot the decision function
ax = plt.gca()xlim = ax.get_xlim()ylim = ax.get_ylim()# create grid to evaluate model
xx = npuinspace(xlim[0], xlim[1], 90)
yy = np.linspace(ylim[0], ylim[1], 90)
YY, XX = np.messagerid(yy, xx)xy = np.vstack([XX.ravel(), YY.ravel()]).T
Z = hbdt.decision_function(xy).reshape(XX.shape)
# plot decision boundary and margins
ax.contour(
XX, YY, Z, colors="k", levels=[-1, 0, 1], alpha=0.5, linestyles=["--", "-", "--"]
)
# plot support vectors
ax.scatter(
hbdt.support_vectors_[:, 0],
hbdt.support_vectors_[:, 1],
```

```
s=100,
linewidth=1,
facecolors="none",
edgecolors="k",
)
plt.show()
```
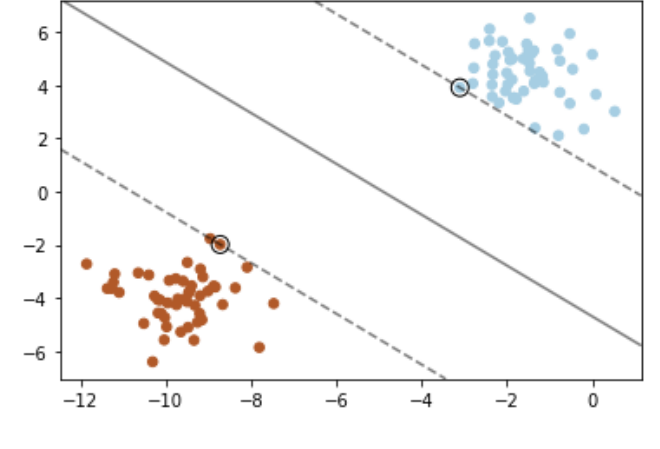

Fig 1: Linear SVM

## 2. Nonlinear SVM

These examples are available [here.](#page-0-1)

```
########Non-linear SVM.#########
xx, yy = np.message(np.linalg(np = 3, 3, 500), np.linalg(np = 3, 3, 500)np.random.seed(0)
X = np.random.random(300, 2)Y = np.logical_xor(X[:, 0] > 0, X[:, 1] > 0)# fit the model
hbdt = svm.NuSVC(gamma="auto")
hbdt.fit(X, Y)
# plot the decision function for each datapoint on the grid
Z = hbdt.decision_function(np.c_[xx.ravel(), yy.ravel()])
Z = Z.reshape(xx.shape)
plt.imshow(
Z,
interpolation="nearest",
```

```
extent=(xx.min(), xx.max(), yy.min(), yy.max()),
aspect="auto",
origin="lower",
cmap=plt.cm.PuOr_r,
)
contours = plt.contour(xx, yy, Z, levels=[0], linewidths=2, linestyles="dashed")
plt.scatter(X[:, 0], X[:, 1], s=30, c=Y, cmap=plt.cm.Paired, edgecolors="k")
plt.xticks(())
plt.yticks(())
plt.axis([-3, 3, -3, 3])
plt.show()
```
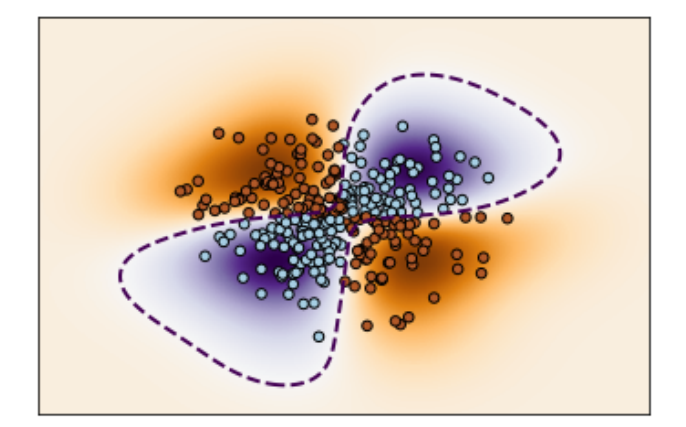

Fig 2: Nonlinear SVM